Category-Partial Orders and Proof Principles

### Ralf Hinze

Computing Laboratory, University of Oxford Wolfson Building, Parks Road, Oxford, OX1 3QD, England ralf.hinze@comlab.ox.ac.uk http://www.comlab.ox.ac.uk/ralf.hinze/

June 2008

C-POs and Proof [Principles](#page-42-0)

Ralf Hinze

[Prologue](#page-1-0)

[Category](#page-6-0)partial orders

[Split c-pos](#page-11-0)

[Monic](#page-14-0) c-pos

Initial [objects](#page-19-0)

Proof [principles](#page-23-0)

[Coproducts](#page-28-0)

Initial [algebras](#page-34-0)

<span id="page-0-0"></span>[Examples](#page-40-0)

### data List  $= \lceil \cdot \rceil$  Nat : List append :: (List, List)  $\rightarrow$  List<br>append ([], bs) = bs append  $[$ , append  $(a : as, bs) = a : append(as, bs)$

#### C-POs and Proof [Principles](#page-0-0)

### Ralf Hinze

### [Prologue](#page-1-0)

[Category](#page-6-0)partial orders [Split c-pos](#page-11-0) [Monic](#page-14-0)

c-pos Initial [objects](#page-19-0)

Proof [principles](#page-23-0)

[Coproducts](#page-28-0)

Initial

[algebras](#page-34-0)

<span id="page-1-0"></span>[Examples](#page-40-0)

# $\forall x : List$ .  $P(x)$  $P(x) \iff$  append  $(x, [] = x$

#### C-POs and Proof [Principles](#page-0-0)

### Ralf Hinze

### [Prologue](#page-1-0)

- [Category](#page-6-0)partial orders [Split c-pos](#page-11-0)
- [Monic](#page-14-0) c-pos
- Initial [objects](#page-19-0)
- Proof [principles](#page-23-0)
- [Coproducts](#page-28-0)
- Initial [algebras](#page-34-0)
- [Examples](#page-40-0)
- [Epilogue](#page-42-0)

Case  $P([$   $])$ :

```
append ([], [])= { definition of append }
                   \lceilCase P(a:as):
                   append (a : as, []= { definition of append }
                   a:append (as, []= { ex hypothesi }
                   a : as
```
Ralf Hinze [Prologue](#page-1-0) [Category](#page-6-0)partial

[Split c-pos](#page-11-0) [Monic](#page-14-0) c-pos Initial [objects](#page-19-0) Proof [principles](#page-23-0) [Coproducts](#page-28-0) Initial [algebras](#page-34-0) [Examples](#page-40-0) [Epilogue](#page-42-0)

#### C-POs and Proof [Principles](#page-0-0)

### Ralf Hinze

#### [Prologue](#page-1-0)

- [Category](#page-6-0)partial orders
- [Split c-pos](#page-11-0)
- [Monic](#page-14-0) c-pos
- 
- Initial [objects](#page-19-0)
- Proof [principles](#page-23-0)
- [Coproducts](#page-28-0)
- Initial
- [algebras](#page-34-0)
- [Examples](#page-40-0)
- [Epilogue](#page-42-0)

append :: (List, List)  $\rightarrow$  List append  $(as, bs) = foldr$  (:) bs as

### C-POs and Proof [Principles](#page-0-0) Ralf Hinze [Prologue](#page-1-0) [Category](#page-6-0)partial

[Split c-pos](#page-11-0)

[Monic](#page-14-0) c-pos

Initial [objects](#page-19-0)

Proof [principles](#page-23-0)

[Coproducts](#page-28-0)

Initial [algebras](#page-34-0)

[Examples](#page-40-0)

[Epilogue](#page-42-0)

### append  $(as, []$

- = { definition of append } foldr $(:)$  [] as
- $=$  { reflection: foldr (:)  $[$  = id }

as

#### C-POs and Proof [Principles](#page-0-0)

### Ralf Hinze

#### [Prologue](#page-1-0)

[Category](#page-6-0)partial orders

[Split c-pos](#page-11-0)

[Monic](#page-14-0) c-pos

Initial [objects](#page-19-0)

Proof [principles](#page-23-0)

[Coproducts](#page-28-0)

Initial [algebras](#page-34-0)

[Examples](#page-40-0)

<span id="page-6-0"></span>[Epilogue](#page-42-0)

### $\mathrm{Cat} + \subseteq ?$

## Ordering objects

A category-partial order is a pair  $\langle \mathbb{C}, \sqsubseteq \rangle$  where

- $\blacktriangleright$   $\mathbb C$  is a category and
- $\blacktriangleright \sqsubset$  is a subcategory of  $\mathbb C$  that is a partial order on the objects of C.

#### C-POs and Proof [Principles](#page-0-0)

Ralf Hinze

[Prologue](#page-1-0)

[Category](#page-6-0)partial orders

[Split c-pos](#page-11-0)

[Monic](#page-14-0) c-pos

Initial [objects](#page-19-0)

Proof [principles](#page-23-0)

[Coproducts](#page-28-0)

Initial [algebras](#page-34-0)

[Examples](#page-40-0)

### Ordering morphisms

Let  $f : A \rightarrow B$  and  $g : C \rightarrow D$ , then

 $f \sqsubset q$ 

iff  $A \sqsubset C$ ,  $B \sqsubset D$  and the following diagram commutes.

$$
\begin{array}{ccc}\nA & \xrightarrow{f} & B \\
\parallel & & \searrow & \searrow \\
C & \xrightarrow{g} & D\n\end{array}\n\quad \Longleftrightarrow \quad \sqsubseteq_{B,D} \cdot f = g \cdot \sqsubseteq_{A,C}
$$

C-POs and Proof [Principles](#page-0-0)

Ralf Hinze

[Prologue](#page-1-0)

[Category](#page-6-0)partial orders

[Split c-pos](#page-11-0)

[Monic](#page-14-0) c-pos

Initial [objects](#page-19-0)

Proof [principles](#page-23-0) [Coproducts](#page-28-0)

Initial [algebras](#page-34-0)

[Examples](#page-40-0)

### Properties

- $\blacktriangleright \sqsubset$  on morphisms is a partial order.
- In Let f, g :  $A \rightarrow B$ , then

$$
f \sqsubseteq g \iff f = g
$$

C-POs and Proof [Principles](#page-0-0)

Ralf Hinze

[Prologue](#page-1-0)

[Category](#page-6-0)partial orders

[Split c-pos](#page-11-0)

[Monic](#page-14-0) c-pos

Initial [objects](#page-19-0)

Proof [principles](#page-23-0)

[Coproducts](#page-28-0)

Initial

[algebras](#page-34-0)

[Examples](#page-40-0)

## Examples

- $\blacktriangleright$   $\langle$ Set,  $\subseteq$ ):  $f \sqsubseteq g$  iff f is the restriction of g to A.
- Functor categories:  $\mathbb{D}^{\mathbb{C}}$  is a c-po if  $\mathbb D$  is one.

#### C-POs and Proof [Principles](#page-0-0)

Ralf Hinze

[Prologue](#page-1-0)

[Category](#page-6-0)partial orders

[Split c-pos](#page-11-0)

[Monic](#page-14-0) c-pos

Initial [objects](#page-19-0)

Proof [principles](#page-23-0)

[Coproducts](#page-28-0)

Initial [algebras](#page-34-0)

[Examples](#page-40-0)

#### C-POs and Proof [Principles](#page-0-0)

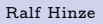

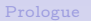

[Category](#page-6-0)partial orders

[Split c-pos](#page-11-0)

[Monic](#page-14-0) c-pos

Initial [objects](#page-19-0)

Proof [principles](#page-23-0)

[Coproducts](#page-28-0)

Initial

[algebras](#page-34-0)

<span id="page-11-0"></span>[Examples](#page-40-0)

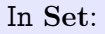

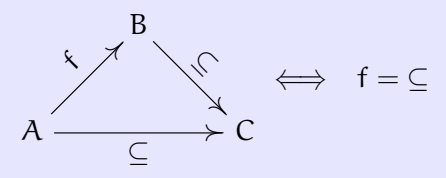

## Split transitivity

Let  $f : A \rightarrow B$ , then

$$
\sqsubseteq_{B,C} \cdot f = \sqsubseteq_{A,C} \qquad \Longleftrightarrow \qquad f = \sqsubseteq_{A,B}
$$

A c-po that satisfies this property is called a split c-po.

#### C-POs and Proof [Principles](#page-0-0)

Ralf Hinze

[Prologue](#page-1-0)

[Category](#page-6-0)partial orders

[Split c-pos](#page-11-0)

[Monic](#page-14-0) c-pos

Initial [objects](#page-19-0)

Proof [principles](#page-23-0)

[Coproducts](#page-28-0)

Initial [algebras](#page-34-0)

[Examples](#page-40-0)

### An equivalent formulation

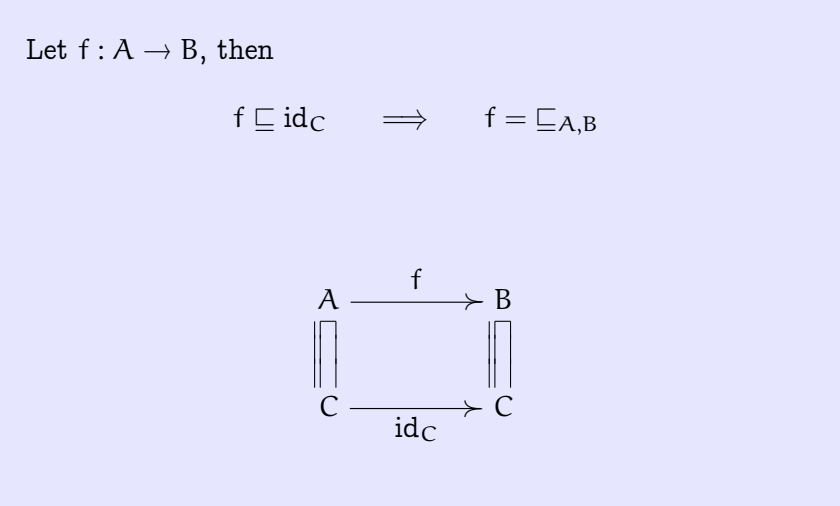

Proof [Principles](#page-0-0) Ralf Hinze

C-POs and

[Prologue](#page-1-0)

[Category](#page-6-0)partial orders

[Split c-pos](#page-11-0)

[Monic](#page-14-0) c-pos Initial [objects](#page-19-0) Proof [principles](#page-23-0) [Coproducts](#page-28-0) Initial

[algebras](#page-34-0)

[Examples](#page-40-0)

In Set the inclusion morphisms are monos.

$$
\subseteq \cdot f_1 = \subseteq \cdot f_2 \qquad \Longleftrightarrow \qquad f_1 = f_2
$$

C-POs and Proof [Principles](#page-0-0)

Ralf Hinze

[Prologue](#page-1-0)

[Category](#page-6-0)partial orders

[Split c-pos](#page-11-0)

[Monic](#page-14-0) c-pos

Initial [objects](#page-19-0) Proof [principles](#page-23-0) [Coproducts](#page-28-0) Initial [algebras](#page-34-0)

<span id="page-14-0"></span>[Examples](#page-40-0)

### Monic c-pos

A c-po is called a *monic c-po* if the arrows  $\sqsubseteq_{A,B}$  are monos: Let  $f_1, f_2 : A \rightarrow B$  in  $\mathbb{C}$ , then

$$
\sqsubseteq_{B,C} \cdot f_1 = \sqsubseteq_{B,C} \cdot f_2 \qquad \Longleftrightarrow \qquad f_1 = f_2
$$

C-POs and Proof [Principles](#page-0-0)

Ralf Hinze

[Prologue](#page-1-0)

[Category](#page-6-0)partial orders

[Split c-pos](#page-11-0)

[Monic](#page-14-0) c-pos

Initial [objects](#page-19-0) Proof [principles](#page-23-0) [Coproducts](#page-28-0) Initial [algebras](#page-34-0) [Examples](#page-40-0) [Epilogue](#page-42-0)

### Properties

In a monic c-po the lower arrow uniquely determines the upper arrow.

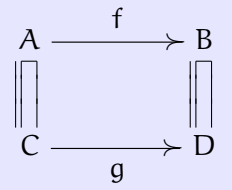

#### C-POs and Proof [Principles](#page-0-0)

Ralf Hinze

[Prologue](#page-1-0)

[Category](#page-6-0)partial orders

[Split c-pos](#page-11-0)

[Monic](#page-14-0) c-pos

Initial [objects](#page-19-0)

Proof [principles](#page-23-0)

[Coproducts](#page-28-0)

Initial [algebras](#page-34-0)

[Examples](#page-40-0)

### **Contracts**

Let  $f : A \rightarrow B$ , then

 $f \in R \to S$   $\implies$   $\exists q: R \to S \, . \, q \sqsubseteq f$ 

Think of  $R \to S$  as a *contract* with *precondition* R and postcondition S. But note that the postcondition can't be weaker than B.

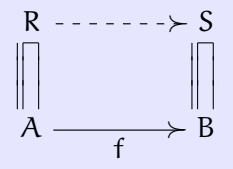

C-POs and Proof [Principles](#page-0-0)

Ralf Hinze

[Prologue](#page-1-0)

[Category](#page-6-0)partial orders

[Split c-pos](#page-11-0)

[Monic](#page-14-0) c-pos

Initial [objects](#page-19-0)

Proof [principles](#page-23-0) [Coproducts](#page-28-0) Initial [algebras](#page-34-0) [Examples](#page-40-0)

### An aside: The category of contracts

 $\blacktriangleright$  Identity:

$$
R \sqsubseteq A \qquad \Longleftrightarrow \qquad id_A \in R \to R
$$

 $\triangleright$  Composition: Let f : A → B and g : B → C, then

$$
f \in R \to S \land g \in S \to T \implies g \cdot f \in R \to T
$$

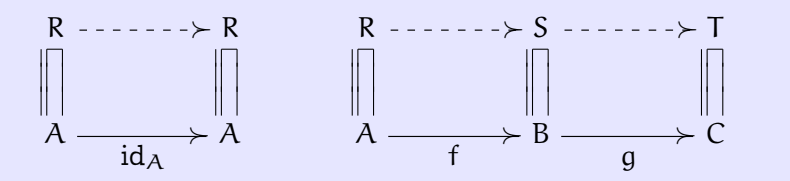

#### C-POs and Proof [Principles](#page-0-0)

### Ralf Hinze

[Prologue](#page-1-0)

[Category](#page-6-0)partial orders

[Split c-pos](#page-11-0)

[Monic](#page-14-0) c-pos

Initial [objects](#page-19-0)

Proof [principles](#page-23-0) [Coproducts](#page-28-0) Initial [algebras](#page-34-0)

[Examples](#page-40-0)

### Initial objects

#### C-POs and Proof [Principles](#page-0-0)

### Ralf Hinze

[Prologue](#page-1-0)

[Category](#page-6-0)partial orders

[Split c-pos](#page-11-0)

[Monic](#page-14-0) c-pos

Initial [objects](#page-19-0)

Proof [principles](#page-23-0) [Coproducts](#page-28-0) Initial [algebras](#page-34-0) [Examples](#page-40-0) [Epilogue](#page-42-0)

<span id="page-19-0"></span>20 / 43

$$
0 \dashrightarrow \overset{i_{A}}{\dashrightarrow} \dashrightarrow A
$$

### Universal property

 $i_A = h \iff h: 0 \to A$ 

C-POs and Proof [Principles](#page-0-0)

Ralf Hinze

[Prologue](#page-1-0)

[Category](#page-6-0)partial orders

[Split c-pos](#page-11-0)

[Monic](#page-14-0) c-pos

Initial [objects](#page-19-0)

Proof [principles](#page-23-0) [Coproducts](#page-28-0) Initial [algebras](#page-34-0) [Examples](#page-40-0) [Epilogue](#page-42-0)

21 / 43

## Reflection

Set  $A = 0$  and  $h = id_0$ . We obtain

$$
i_0 = id_0
$$

#### C-POs and Proof [Principles](#page-0-0)

### Ralf Hinze

[Prologue](#page-1-0)

[Category](#page-6-0)partial orders

[Split c-pos](#page-11-0)

[Monic](#page-14-0) c-pos

Initial [objects](#page-19-0)

Proof [principles](#page-23-0) [Coproducts](#page-28-0) Initial [algebras](#page-34-0) [Examples](#page-40-0) [Epilogue](#page-42-0)

### Fusion

Let  $f : B \to A$  and set  $h = f \cdot i_B : 0 \to A$ . We obtain

$$
i_A = f \cdot i_B \iff f : B \to A
$$

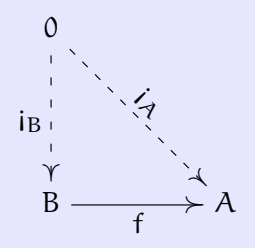

C-POs and Proof [Principles](#page-0-0)

Ralf Hinze

[Prologue](#page-1-0)

[Category](#page-6-0)partial orders

[Split c-pos](#page-11-0)

[Monic](#page-14-0) c-pos

Initial [objects](#page-19-0)

Proof [principles](#page-23-0) [Coproducts](#page-28-0) Initial [algebras](#page-34-0) [Examples](#page-40-0) [Epilogue](#page-42-0)

### The mother of all proof principles

$$
\frac{f:A \to R \qquad g:B \to R}{f \cdot i_A = g \cdot i_B}
$$

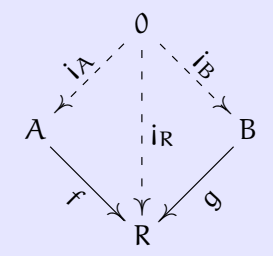

#### C-POs and Proof [Principles](#page-0-0)

### Ralf Hinze

[Prologue](#page-1-0)

[Category](#page-6-0)partial orders

[Split c-pos](#page-11-0)

[Monic](#page-14-0) c-pos

Initial [objects](#page-19-0)

Proof [principles](#page-23-0)

[Coproducts](#page-28-0)

Initial [algebras](#page-34-0)

<span id="page-23-0"></span>[Examples](#page-40-0)

A special case: Set  $B = R$  and  $q = id_R$ . We obtain  $f : A \to R$ 

 $f \cdot i_A = i_R$ 

So, the proof principle implies fusion.

Ralf Hinze

[Prologue](#page-1-0)

[Category](#page-6-0)partial orders

[Split c-pos](#page-11-0)

[Monic](#page-14-0) c-pos

Initial [objects](#page-19-0)

Proof [principles](#page-23-0)

[Coproducts](#page-28-0)

Initial [algebras](#page-34-0)

[Examples](#page-40-0)

A more special case: Set  $f = \sqsubseteq_{A,R}$ . We obtain

$$
\frac{A \sqsubseteq R}{i_A \sqsubseteq i_R} \qquad \qquad \frac{A \sqsubseteq R}{i_R \in 0 \to A}
$$

$$
\begin{array}{ccc}\n0 & - & -\frac{1}{2} & - & & & \\
\parallel & & & & & \\
0 & - & - & - & - & & & \\
0 & - & - & - & - & & & \n\end{array}
$$

C-POs and Proof [Principles](#page-0-0)

### Ralf Hinze

[Prologue](#page-1-0)

[Category](#page-6-0)partial orders

[Split c-pos](#page-11-0)

[Monic](#page-14-0) c-pos

Initial [objects](#page-19-0)

Proof [principles](#page-23-0)

[Coproducts](#page-28-0)

Initial [algebras](#page-34-0)

[Examples](#page-40-0)

An even more special case: Set  $R = 0$ . We obtain  $\lambda$   $\sim$  0  $\lambda$   $\sim$  0

$$
\frac{A \sqsubseteq 0}{i_A \sqsubseteq i_0} \qquad \frac{A \sqsubseteq 0}{i_0 \in 0 \to A}
$$

Recall that  $i_0 = id_0$ . So, in a split c-po this implies:

$$
\frac{A \sqsubseteq 0}{A = 0}
$$

#### C-POs and Proof [Principles](#page-0-0)

Ralf Hinze

[Prologue](#page-1-0)

[Category](#page-6-0)partial orders

[Split c-pos](#page-11-0)

[Monic](#page-14-0) c-pos

Initial [objects](#page-19-0)

Proof [principles](#page-23-0)

[Coproducts](#page-28-0)

Initial [algebras](#page-34-0) [Examples](#page-40-0)

An even more special case: Set  $R = 0$ . We obtain  $\lambda - \Delta$  $\lambda$   $\sim$  0

$$
\frac{A \sqsubseteq 0}{i_A \sqsubseteq i_0} \qquad \qquad \frac{A \sqsubseteq 0}{i_0 \in 0 \to A}
$$

Recall that  $i_0 = id_0$ . So, in a split c-po this implies:

$$
\frac{A \sqsubseteq 0}{A = 0}
$$

C-POs and Proof [Principles](#page-0-0)

Ralf Hinze

[Prologue](#page-1-0)

[Category](#page-6-0)partial orders

[Split c-pos](#page-11-0)

[Monic](#page-14-0) c-pos

Initial [objects](#page-19-0)

Proof [principles](#page-23-0)

[Coproducts](#page-28-0)

Initial [algebras](#page-34-0)

[Examples](#page-40-0)

### Cospans

A cospan is an object C with two morphisms  $f : A \to C$  and

 $A \xrightarrow{f} C \xleftarrow{g} B$ 

Given: objects A and B.

 $q: A \rightarrow C$ .

#### C-POs and Proof [Principles](#page-0-0)

Ralf Hinze

[Prologue](#page-1-0)

[Category](#page-6-0)partial orders

[Split c-pos](#page-11-0)

[Monic](#page-14-0) c-pos

Initial [objects](#page-19-0)

Proof [principles](#page-23-0)

[Coproducts](#page-28-0)

Initial [algebras](#page-34-0) [Examples](#page-40-0) [Epilogue](#page-42-0)

<span id="page-28-0"></span>29 / 43

### The category of cospans

Cospans are the objects of the category  $\mathbf{Cospan}(A, B)$ . Morphisms in  $Cospan(A, B)$  are morphisms in the underlying category that make the following diagram commute.

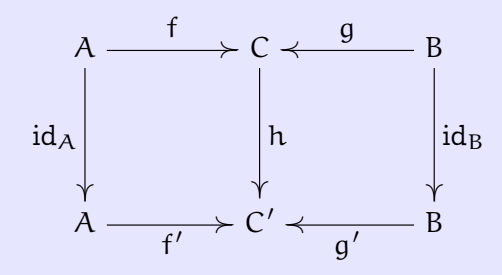

#### C-POs and Proof [Principles](#page-0-0)

### Ralf Hinze

[Prologue](#page-1-0)

[Category](#page-6-0)partial orders

[Split c-pos](#page-11-0)

[Monic](#page-14-0) c-pos

Initial [objects](#page-19-0)

Proof [principles](#page-23-0)

[Coproducts](#page-28-0)

Initial [algebras](#page-34-0) [Examples](#page-40-0) [Epilogue](#page-42-0)

### **Coproducts**

The initial object in  $\mathbf{Cospan}(A, B)$  is the coproduct of A and B. Notation:

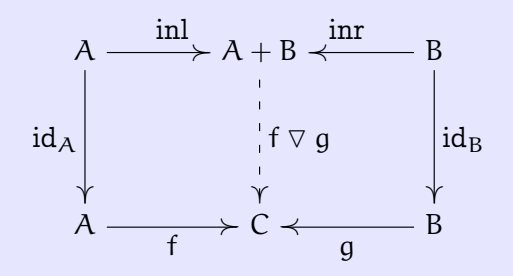

#### C-POs and Proof [Principles](#page-0-0)

Ralf Hinze

[Prologue](#page-1-0)

[Category](#page-6-0)partial orders

[Split c-pos](#page-11-0)

[Monic](#page-14-0) c-pos

Initial [objects](#page-19-0)

Proof [principles](#page-23-0)

[Coproducts](#page-28-0)

Initial [algebras](#page-34-0) [Examples](#page-40-0) [Epilogue](#page-42-0)

## Ordering cospans

# $\langle C, f, g \rangle \sqsubseteq \langle C', f', g' \rangle \iff C \sqsubseteq C' \land f \sqsubseteq f' \land g \sqsubseteq g'$

C-POs and Proof [Principles](#page-0-0)

Ralf Hinze

[Prologue](#page-1-0)

[Category](#page-6-0)partial orders

[Split c-pos](#page-11-0)

[Monic](#page-14-0) c-pos

Initial [objects](#page-19-0)

Proof [principles](#page-23-0)

[Coproducts](#page-28-0)

Initial [algebras](#page-34-0) [Examples](#page-40-0) [Epilogue](#page-42-0)

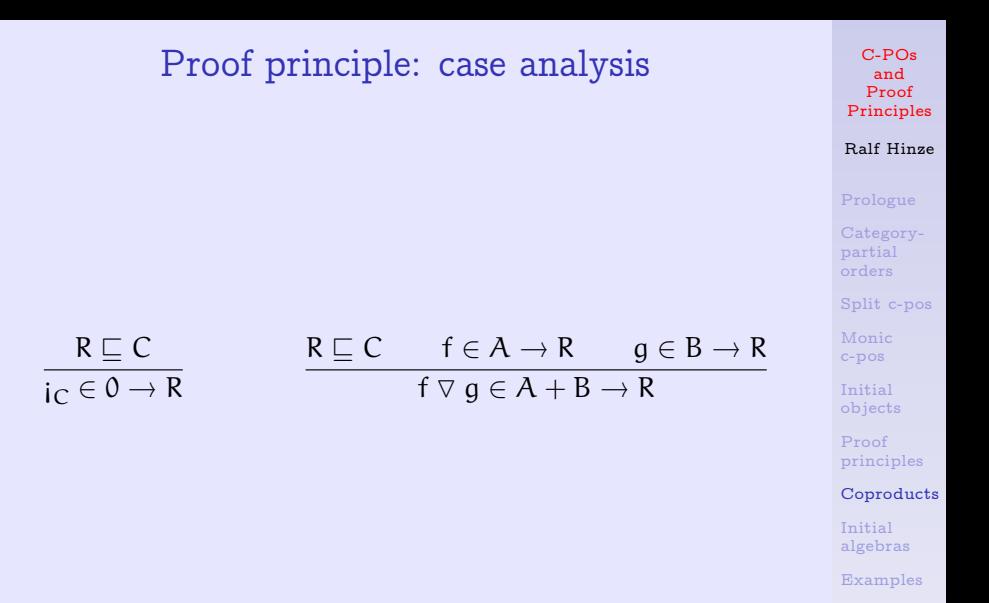

#### C-POs and Proof [Principles](#page-0-0)

#### Ralf Hinze

#### [Prologue](#page-1-0)

- [Category](#page-6-0)partial
- [Split c-pos](#page-11-0)
- [Monic](#page-14-0) c-pos
- Initial
- [objects](#page-19-0)
- Proof [principles](#page-23-0)

#### [Coproducts](#page-28-0)

Initial [algebras](#page-34-0) [Examples](#page-40-0) [Epilogue](#page-42-0)

 $R \sqsubseteq 0$  $\overline{R} = 0$  $R \sqsubseteq A + B$  inl  $\in A \to R$  inr  $\in B \to R$  $R = A + B$ 

A special case:  $C = 0$ .

### F-algebras

Given: a functor  $F: \mathbb{C} \to \mathbb{C}$ . An F-algebra is an object T with a morphism  $f: FT \rightarrow T$ .

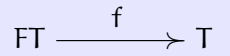

#### C-POs and Proof [Principles](#page-0-0)

Ralf Hinze

[Prologue](#page-1-0)

[Category](#page-6-0)partial orders

[Split c-pos](#page-11-0)

[Monic](#page-14-0) c-pos

Initial [objects](#page-19-0)

Proof [principles](#page-23-0)

[Coproducts](#page-28-0)

Initial [algebras](#page-34-0)

<span id="page-34-0"></span>[Examples](#page-40-0)

### The category of F-algebras

F-algebras are the objects of the category  $\mathbf{Alg}(F)$ . Morphisms in  $\text{Alg}(F)$  are morphisms in the underlying category that make the following diagram commute.

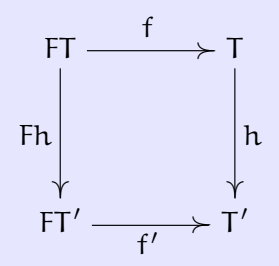

#### C-POs and Proof [Principles](#page-0-0)

### Ralf Hinze

[Prologue](#page-1-0)

[Category](#page-6-0)partial orders

[Split c-pos](#page-11-0)

[Monic](#page-14-0) c-pos

Initial [objects](#page-19-0)

Proof [principles](#page-23-0)

[Coproducts](#page-28-0)

Initial [algebras](#page-34-0)

[Examples](#page-40-0)

### Initial algebras

The initial object in  $\text{Alg}(F)$  is the least fixed point of F. Notation:

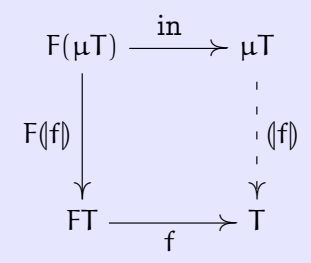

#### C-POs and Proof [Principles](#page-0-0)

Ralf Hinze

[Prologue](#page-1-0)

[Category](#page-6-0)partial orders

[Split c-pos](#page-11-0)

[Monic](#page-14-0) c-pos

Initial [objects](#page-19-0)

Proof [principles](#page-23-0)

[Coproducts](#page-28-0)

Initial [algebras](#page-34-0)

[Examples](#page-40-0)

### Ordering F-algebras

# $\langle T, f \rangle \subseteq \langle T', f' \rangle \iff T \subseteq T' \land f \subseteq f'$

C-POs and Proof [Principles](#page-0-0)

Ralf Hinze

[Prologue](#page-1-0)

[Category](#page-6-0)partial orders

[Split c-pos](#page-11-0)

[Monic](#page-14-0) c-pos

Initial [objects](#page-19-0)

Proof [principles](#page-23-0)

[Coproducts](#page-28-0)

Initial [algebras](#page-34-0)

[Examples](#page-40-0)

### Proof principle: induction

C-POs and Proof [Principles](#page-0-0)

### Ralf Hinze

[Prologue](#page-1-0)

[Category](#page-6-0)partial orders

[Split c-pos](#page-11-0)

[Monic](#page-14-0) c-pos

Initial [objects](#page-19-0)

Proof [principles](#page-23-0)

[Coproducts](#page-28-0)

Initial [algebras](#page-34-0)

[Examples](#page-40-0)

$$
\frac{R \sqsubseteq C}{i_C \in 0 \to R} \qquad \qquad \frac{R \sqsubseteq C \qquad f \in FR \to R}{(f) \in \mu F \to R}
$$

#### C-POs and Proof [Principles](#page-0-0)

### Ralf Hinze

[Prologue](#page-1-0)

[Category](#page-6-0)partial orders

[Split c-pos](#page-11-0)

[Monic](#page-14-0) c-pos

Initial [objects](#page-19-0)

Proof [principles](#page-23-0)

[Coproducts](#page-28-0)

Initial [algebras](#page-34-0)

[Examples](#page-40-0)

[Epilogue](#page-42-0)

A special case:  $C = 0$ .

$$
\frac{R \sqsubseteq 0}{R = 0} \qquad \qquad \frac{R \sqsubseteq \mu F \qquad \text{in } \in FR \to R}{R = \mu F}
$$

data Base  $A = 1 + Nat \times A$ type List  $= \mu$ Base

$$
P = \{x : List \mid append(x,[]) = x\}
$$

$$
\cfrac{\text{nil} \in 1 \to P \qquad \text{cons} \in \text{Nat} \times P \to P}{\cfrac{\text{nil} \vee \text{cons} \in \text{Base } P \to P}{\cfrac{\text{in} \in \text{Base } P \to P}{P = \text{List}}}}
$$

C-POs and Proof [Principles](#page-0-0)

### Ralf Hinze

[Prologue](#page-1-0)

[Category](#page-6-0)partial orders [Split c-pos](#page-11-0)

[Monic](#page-14-0)

c-pos

Initial [objects](#page-19-0)

Proof [principles](#page-23-0)

[Coproducts](#page-28-0)

Initial [algebras](#page-34-0)

<span id="page-40-0"></span>[Examples](#page-40-0)

### Correctness of insertion sort

 $Ord = \{x : List \mid ordered x\}$ 

 $\text{nil} \in 1 \to \text{Ord}$  insert  $\in$  Nat  $\times$  Ord  $\to$  Ord nil ⊽ insert ∈ Base Ord  $\rightarrow$  Ord  $\text{(nil } \triangledown \text{ insert}) \in \text{List} \rightarrow \text{Ord}$ 

#### C-POs and Proof [Principles](#page-0-0)

Ralf Hinze

[Prologue](#page-1-0)

[Category](#page-6-0)partial orders

[Split c-pos](#page-11-0)

[Monic](#page-14-0) c-pos

Initial [objects](#page-19-0)

Proof [principles](#page-23-0)

[Coproducts](#page-28-0)

Initial [algebras](#page-34-0)

[Examples](#page-40-0)

## Epilogue

- $\triangleright$  Simple and general framework for studying proof principles.
- $\triangleright$  Nicely links proof principles to contracts.
- $\triangleright$  The development dualises: proof principles for terminal objects (products, final coalgebras).
- $\triangleright$  *But*, the requirements also dualise: epic inclusion, cosplit transitivity which doesn't hold in Set.

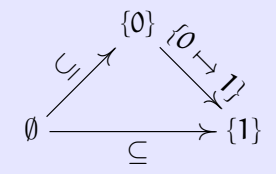

C-POs and Proof [Principles](#page-0-0)

Ralf Hinze

[Prologue](#page-1-0)

[Category](#page-6-0)partial [Split c-pos](#page-11-0)

[Monic](#page-14-0) c-pos

Initial [objects](#page-19-0)

Proof [principles](#page-23-0) [Coproducts](#page-28-0)

Initial

[algebras](#page-34-0)

<span id="page-42-0"></span>[Examples](#page-40-0)